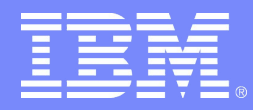

IBM Software Group / Information Management

# **IBM Informix Dynamic Server 10**

**Aomar BARIZ** IBm SWG Technical Sales IMT France & NWA 19 Septembre 2006

**IBM France 2 Avenue Gambetta 92400 Courbevoie**

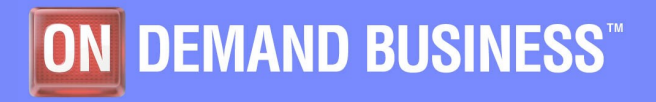

© 2004 IBM Corporation

# Agenda

- **Introduction**
- **Engagement IBM**
- **IBM Informix IDS 10**
	- 50 nouvelles fonctionnalités
	- Zoom technique
- **Feedback beta test IDS 10**
- **Roadmap Informix**
- **Q&A**

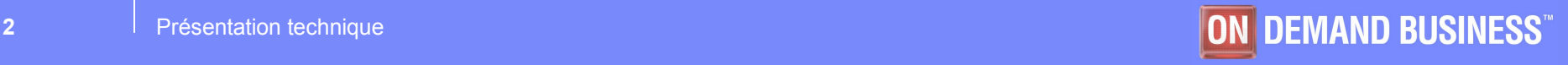

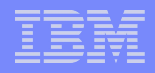

# Agenda

## **Engagement Technique IBM**

## **IBM Informix IDS 10**

- 50 nouvelles fonctionnalités
- Zoom technique

## **Q&A**

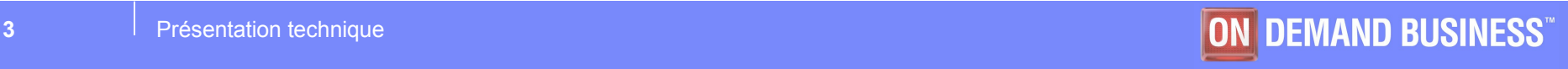

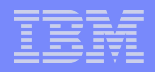

# INTRODUCTION

## **Introduction**

- **Le marché de la base de donnée Informix a été très dynamique en 2005**
- **Le revenu IBM Informix + DB2 a été de 3 Milliards de \$\$**
- **Gros clients informix ont fait des modifications majeurs sur leurs systèmes d'informations et ont décidé de confirmer leurs confiances à Informix**
- **Le marché est majoritairement composé de clients en v9 et V10**
- **Quelques résistants et ISV continuent d'utiliser IBM Informix IDS v7**

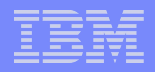

## ENGAGEMENT IBM

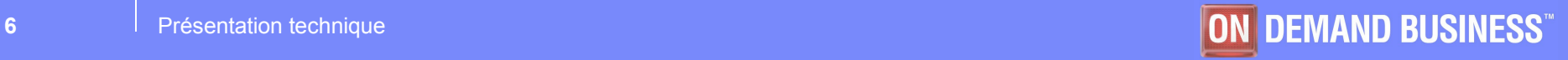

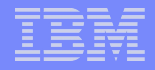

## Engagement IBM

- **Ambuj Goyal General Manager IBM Information Management depuis 2005**
- **Ambuj Goyal a confirmé son engagement sur la pérennité des produits IBM Informix à l'iiug le 2 février 2006**
- **Ambuj Goyal a pris engagement que les produits Informix vont évoluer comme tous les produits du portefeuille IBM**

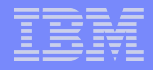

## Engagement IBM

- **IBM Informix est la seule marque logicielle pour laquelle IBM est aujourd'hui capable de fournir un engagement et une ROADMAP technique d'évolution jusqu'en 2011**
- **Ambuj Goyal positionnement clairement IDS comme leader sur le marché OLTP et de la base de donnée embarquée**
- **Enfin Ambuj Goyal réaffirme que tous les produits du portefeuille IBM sont compatible avec Informix Dynamic Server \***

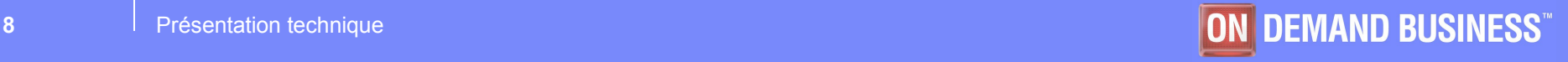

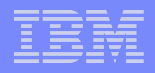

# IBM Informix IDS 10.00

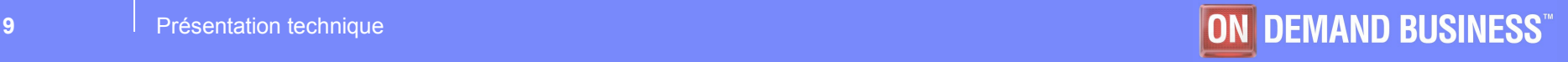

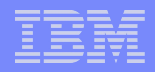

# NOUVELLES FONCTIONNALITES

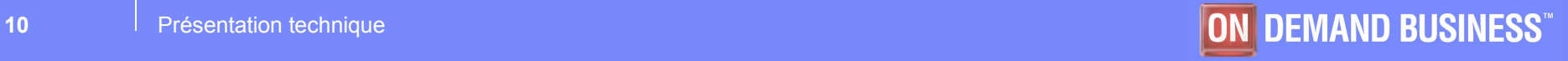

### **SECURITE**

- **1) Column-level encryption**
	- > **Amélioration de la confidentialité au travers des fonctions d'encryptage AES ou TDES, fournies par défaut.**
- **2) Contrôle automatique des utilitaires Informix sous UNIX**
	- > **Vérification des permissions/groupes/taille de tous les binaires et fichiers de configuration.**

### – **3) Restriction de l'enregistrement des routines externes**

- > **Le nouveau rôle EXTEND permet de définir les personnes pouvant enregistrer des "User-defined routines".**
- **4) Protection contre les attaques "denial-of-services"**
	- > **Paramétrage plus souple de l'écoute des "listener threads" grâce aux variables LISTEN\_TIMEOUT, MAX\_INCOMPLETE\_CONNECTION.**

### **ADMINISTRATION, PARAMETRAGE et HAUTE DISPONIBILITE**

- **5) Configuration de la taille des pages pour chaque dbspace**
	- > **De 2 kilo octets à 16 Kilo octets.**
- **6) Définition de buffer pools**
	- > **Pool spécifique à chaque dbspace ayant une taille de page non standard.**

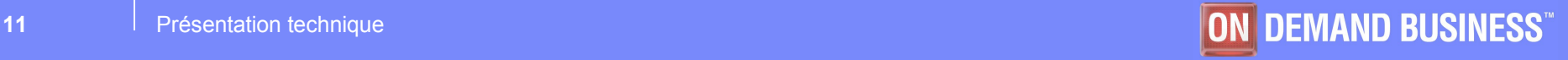

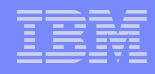

### **ADMINISTRATION, PARAMETRAGE et HAUTE DISPONIBILITE**

### – **6) Gestion des TBLSPACE TBLSPACE**

> **Nouveaux paramètres du fichier ONCONFIG : TBLTBLFIRST, TBLTBLNEXT afin de réduire la fragmentation du tablespace tablespace du ROOT DBSPACE ( ensemble des pages décrivant la localisation de tous les tablespaces)**

### – **7) Mode d'administration "single-user"**

- > **Un mode mono utilisateur permettant la connection aux bases de données.**
- **8) Gestion des permissions au travers de rôles.**
	- > **Création possible d'un rôle et assignation à des utilisateurs individuels ou à PUBLIC par base.**

### – **9) Renommage de DBSPACE**

- > **L'administrateur, en mode Quiescent, peut renommer les DBSPACE non critiques.**
- **10) Notification des évènements désignés**
	- > **Le nouveau paramètre ALRM\_ALL\_EVENTS permet de spécifier la catégorie d'évènements pour lesquels le DBA doit être alerté.**
- **11) Segment de mémoire supérieur à 4 giga octets**
	- > **Permet d'adresser pour une instance toutes les ressources mémoire d'une machine 64 bits.**
- **12) Configuration HDR possible avec l'external backup**
	- > **Auparavant uniquement l'utilisation standard d'ONBAR ou ONTAPE était supportée.**

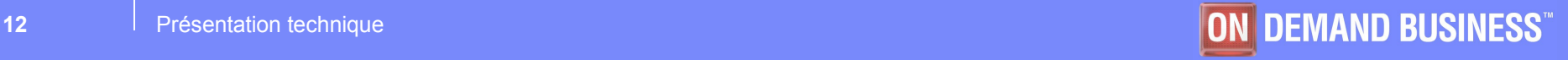

### **ADMINISTRATION, PARAMETRAGE et HAUTE DISPONIBILITE**

### – **13) Recréation automatique des index corrompus en HDR**

> **Détection automatique de la corruption sur le secondaire et envoie des données du primaire vers le serveur secondaire.**

### – **14) Basculement automatique des serveurs HDR**

> **Pour que le serveur secondaire devienne secondaire après restauration du primaire lors d'un échec.**

### – **15) Détermination complète de la version IDS**

- > **Information complète pour tous les utilitaires d'IDS, option –version.**
- **16) Extensions faites à l'interface d'administration Web ISA 1.60**
	- > **Pour le support des deux fonctionnalités : ER Template et Single-user mode.**
- **17) Support du format IPv6**
- **18) Renommage du nom d'instance sous Windows**
	- > **L'utilitaire "Instance Manager" permet de changer le nom d'une instance.**
- **19) Amélioration des conversions/réversions de la base HPL**
	- > **La nouvelle variable IFX\_ONPLOAD\_AUTO\_UPGRADE facilite la mise à jour de la base de données interne utilisée par High Performance Loader.**

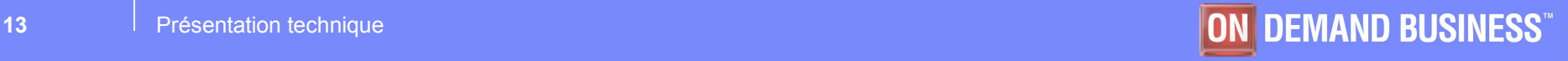

### **PERFORMANCE**

- **20) Amélioration de la gestion de certaines requêtes**
	- > **Pour les transactions XA, jointure imbriquée compatible ANSI "left-outer join", les sous requêtes, et la jointure de type "Full-outer join".**

### – **21) Allocation de mémoire pour les requêtes non-PDQ**

- > **Paramètrage possible au delà des 128K par défaut, pour les requêtes spécifiant des ORDER BY, GROUP BY, effectuant des jointures Hash ou ayant un usage intensif de mémoire.**
- **22) Directives d'optimisation externes applicables dynamiquement**
	- > **Au travers de la nouvelle instruction SQL SAVE EXTERNAL DIRECTIVES.**
- **23) Fragmentation possible dans un seul DBSPACE**
	- > **Pour permettre la gestion des fragments (ATTACH et DETACH) sans multiple DBSPACE.**
- **24) Recovery plus rapide en mode Fuzzy CheckPoints**
	- > **Deux nouvelles variables FAST\_RESTART\_PHYSLOG et FAST\_RESTART\_CKPT\_FUZZYLOG**
- **25) OPTCOMPIND dynamique pour changer le comportement de l'optimiseur durant une session SQL**
	- > **Nouvelle instruction SQL : SET ENVIRONMENT OPTCOMPIND**

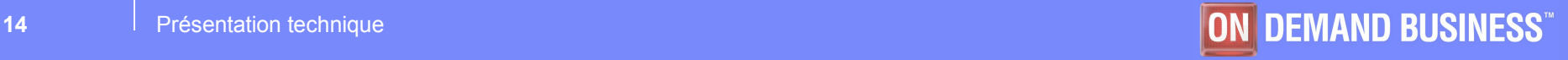

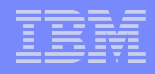

### **EXTENSIONS SQL**

- **26) Création et suppression d'index Online**
	- > **Pour éviter la pose de verrou exclusif sur les tables et augmenter ainsi la disponibilité d'IDS.**

### **ENTERPRISE REPLICATION**

- **27) "Master replicat"**
	- > **Pour permettre la génération de table sur les serveurs participant à la réplication et l'ALTER TABLE.**
- **28) "Replicate template"**
	- > **Pour simplifier la mise en place de la réplication en mode "full row".**
- **29) Réparation et resynchronisation d'un replicat**
	- > **Pour permettre une gestion des conflits ATS ou RIS simplifiée.**
- **30) ALTER TABLE d'une table répliquée**
	- > **Pour permettre ONLINE l'ajout/suppression d'une colonne, la définition de nouvelle(s) contrainte(s), un changement de stratégie d'EXTENT, la gestion de fragments.**
- **31) "Remastering"**
	- > **Sans interrompre la réplication, il est possible de modifier le choix de colonnes participant à un réplicat.**

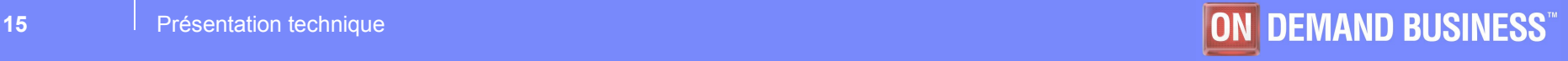

### **ENTERPRISE REPLICATION**

### – **32) Evénements ER gérés par l'ALARMPROGRAM**

- > **Ajout d' "EVENT ALARM" pour la notification/action à travers du script personnalisable : ALARMPROGRAM.**
- **33) Suppression possible des messages de Warning ou Erreur dans les fichiers ATS RIS**
	- > **Au travers de la nouvelle variable CDR\_SUPPRESS\_ATSRISWARN.**

### **SAUVEGARDE ET RESTAURATION**

- **34) Restauration au niveau table "Point-in-time"**
	- > **Extension de fonctionnalité de l'utilitaire ARCHECKER pour restaurer des données au travers de filtres avec ONBAR ou ONTAPE.**
- **35) Visualisation des journaux sauvegardés par ONBAR**
	- > **L'utilitaire ONLOG permet maintenant de visualiser un ancien journal logique sauvegardé.**
- **36) Changement de mode de debug lors d'une sauvegarde ONBAR**
	- > **Permet de gagner de l'espace disque lors du diagnostique d'un incident complexe.**
- **37) Utilisation d'ONTAPE en mode flux**
	- > **Permet la compression d'une sauvegarde, et l'automatisation des sauvegardes/restauration.**
- **38) Sauvegarde externe possible avec l'utilitaire ONTAPE**
	- > **Permet la sauvegarde et restauration entre deux instances différentes.**

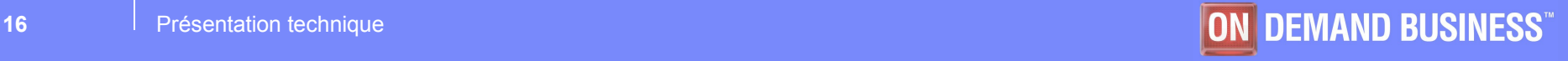

### **STOCKAGE**

- **39) Support des identifiants longs avec HPL**
	- > **Jusqu'à 128 caractères avec l'utilitaire en ligne de commande mais pas avec l'interface graphique.**
- **40) Interface incluse pour l'utilisation de Tivoli Storage Manager**
	- > **Les librairies fournies faciliteront l'installation de TSM.**

### **EXTENSIBILITES**

- **41) Manipulation de type interne étendu avec les tables distantes**
	- > **Possibilité d'exécuter des requêtes distantes (entre 2 instances IDS) utilisant les types BOOLEAN,BLOB,CLOB et LVARCHAR.**
- **42) Obtention d'informations relatives à l'exécution de trigger**
	- > **Possibilité d'exécution de "user-defined routines" déclenchées par un trigger afin d'obtenir des informations sur les tables/vues/instructions/enregistrements invoqués.**

### – **43) Support du JRE 1.4**

> **Les "user-defined routines" java sont supportées avec le JRE 1.4, ce qui permet d'être conforme aux spécifications SUN JDBC 3.0.**

### **INSTALLATION**

- **44) Message "Licence Agreement" supplémentaire**
	- > **Affichage lors de l'installation des termes et conditions d'utilisation du produit IDS.**

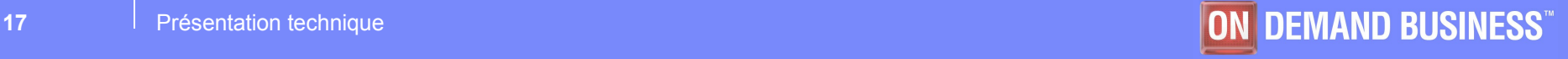

### **INSTALLATION**

- **45) Nouveau répertoire /doc pour la documentation**
	- > **Ce répertoire contient : les Releases Notes, les Machines Notes, les Documentation Notes ainsi que le manuel d'installation au format PDF "IBM Informix Dynamic Server Installation Guide".**
- **46) Interface graphique d'installation sous Unix et Linux**
- **47) Installation d'IDS en mode cluster sous Windows**
	- > **L'utilitaire IBM Informix ClusterIT permet d'installer IDS en mode cluster sur le noeud primaire et secondaire.**

### **INTER-OPERABILITE**

- **48) Connexion directe à DB2 des applications ESQL/C**
	- > **Support de la DB2 UDB v8.2**
- **ET ENCORE……..**
	- **49) Table Level pour les tables ayant des données stockées dans les smart blobs**
	- **50)TRUNCATE TABLE**

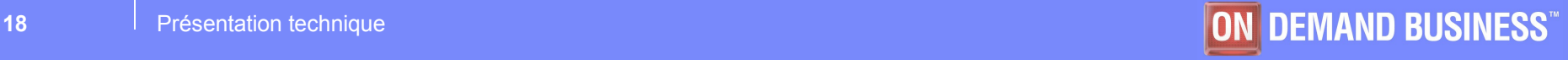

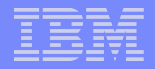

# ZOOM TECHNIQUE

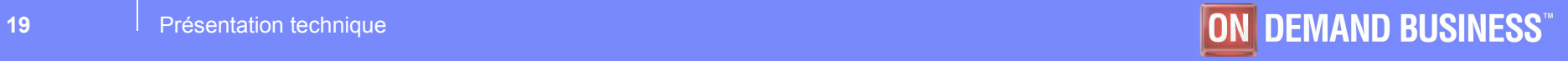

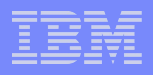

# Mémoire Partagée > 4 Go

## **Objectif**

- Machine 64 bits
	- Segment mémoire > 4Go
	- Performance : HP-UX, 6 segments
	- Allocation dynamique pour le DBA
- **Adressage Mémoire**
	- $-2^{6}4$
- **Limite Système**
	- SHMMAX

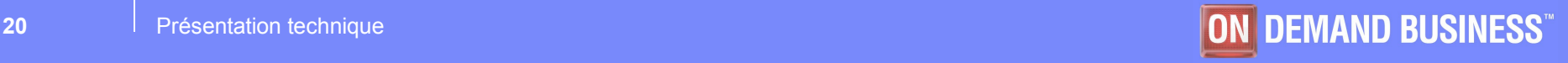

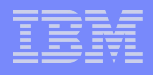

# Adressage Mémoire > 4 Go

## **Représentation des adresses mémoires 64 bits**

– Unix / Windows : mot mémoire de 8 octets

## **Segment de mémoire partagée**

- Adressable à 4 To
	- SHMVIRTSIZE
	- SHMADD
	- Onmode –a <segsize>

## **Segment mémoire de message portion, 4Go**

– Compatibilité des clients 64 bits de protocole onipcshm

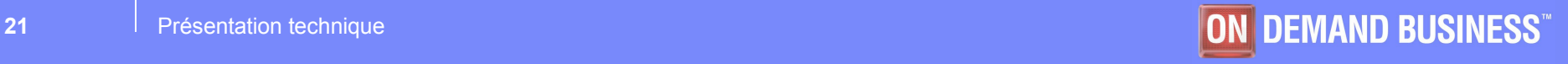

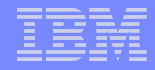

# Taille des pages disques paramétrables

## **Objectifs**

- Optimisation de l'espace disque
- Optimisation des clés d'index
- Optimisation des accès disque

## **DBSpaces**

– Taille des pages paramétrables

## **Buffer Pool**

- Pages paramétrables
- Création automatique

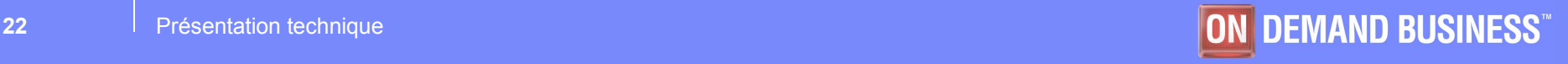

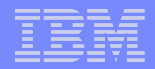

# Optimisation de l'espace disque

## **Pages Larges**

– Espace disque contigu à 16Ko

– Multiple de la page système (2Ko / 4Ko)

- Exemple, 1 row de 1200 octets
	- > 1 rangée stockée sur 1 page de 2Ko (6Ko pour 3 rows)
	- > 3 rangées stockées sur 1 page de 4Ko
	- > Gain : 33%

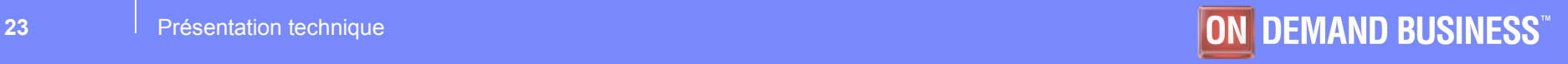

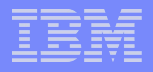

# Optimisation des clés d'index

## **Cléfs d'index**

– Taille des cléfs d'index

## **Profondeur de l'arbre d'index**

- Réduction des niveaux
- Amélioration des parcours d'index

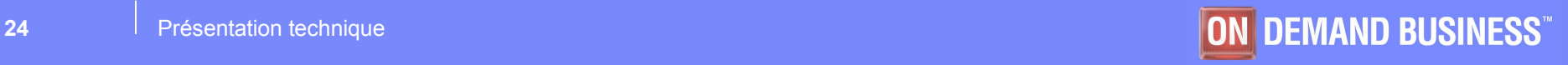

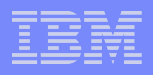

# Optimisation des accès disque

- **Diminution des entrées / sorties**
- **Diminution des accès aux remainders pages**
- **Diminution des parcours d'index**

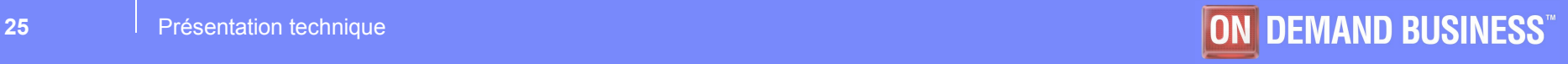

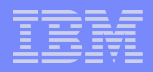

# **Dbspaces**

## **Onspaces**

- Création des dbspaces
- Spécification de la taille de page
	- onspaces –c –d dbs *–k pgsize* –p path -o offset -s size

## **Pgsize**

- Taille de la page (Ko)
- Configurable
	- Multiple de la page système
	- 2 à 16 Ko

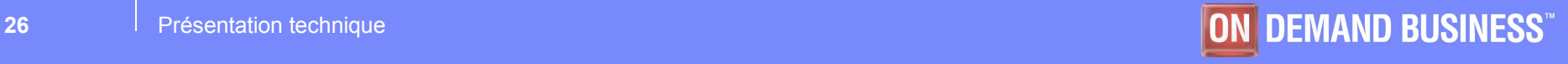

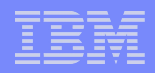

# Buffers Pools

## **Onparams**

– Création des buffers pools

## – Spécification des buffers

- Onparams –b –g pgsize –n buffs –r lrus –x max –m min
	- pgsize : taille de la page (Ko)
	- buffs : nombre de buffers
	- lrus : nombre de LRU
	- max : max %dirty pages
	- min : min %dirty pages

## – BUFFERS\_DEF

• Nombre de page du buffer pool par défaut en création automatique

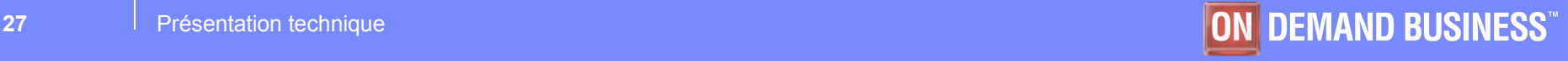

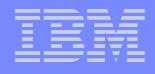

# Paramétrage des buffers pools

## **ONCONFIG**

- 
- 
- 
- 
- BUFFERS\_2K to
- LRU\_MIN\_DIRTY\_2K to
- LRU\_MAX\_DIRTY\_2K to
- 

– BUFFERS\_DEF Default # of buffers when a pool is automatically added – LRUS DEF **Default # of LRUS when a pool is automatically added** – LRU MAX DIRTY DEF **Maximum % dirty when a pool is automatically added** – LRU\_MIN\_DIRTY\_DEF Minimum % dirty when pool is automatically added

# of buffers for each pool of the specified page size

LRU MIN DIRTY 32K Minimum % dirty pages for the specified buffer pool

LRU MAX DIRTY 32K Maximum % dirty pages for the specified buffer pool  $-$  LRUS 2K to LRUS 32K  $\#$  of LRUS for the specified buffer pool

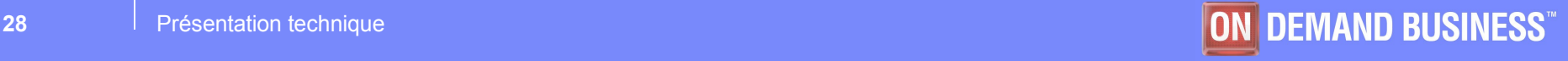

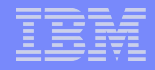

# Single-user mode

### **Objectifs**

- Permettre l'exécution de script SQL dans un mode mono-utilisateur.
- Eviter les accès concurrents positionnant des verrous rendant impossible les ALTER et autres commandes DDL.

### **Nouveau mode du moteur IDS**

- Il s'agit d'un mode intermédiaire entre le mode "Quiescent" et le mode "Online".
- Activable par les commandes onmode ou oninit.
	- onmode –j : pour passer de Quiescent ou Online à Single-User
	- oninit –j : pour passer de Offline à Single-User

### **Extension apportée à ISA**

– L'interface web ISA 1.60 permet le positionnement du moteur IDS dans ce mode.

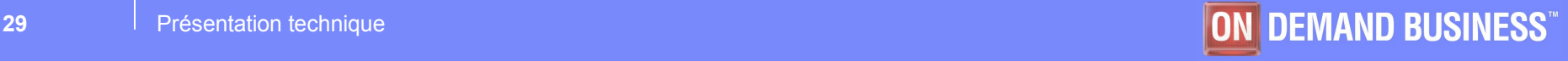

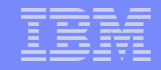

# Création / Suppression d'index, Accès Concurrent

## **Objectifs**

– Création et suppression d'index sur les tables modifiées

## **Création d'index**

- Extension de la syntaxe
	- CREATE INDEX … **[ONLINE]**

## **Suppression d'index**

- Extension de la syntaxe
	- DROP INDEX … **[ONLINE]**

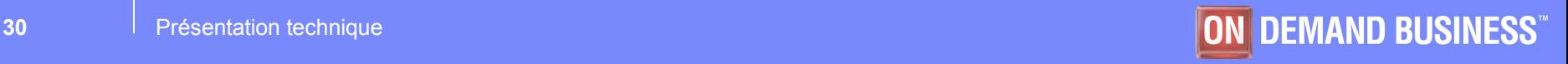

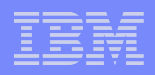

# Create Index … Online

## **Verrous en mode partagé**

– IS-Lock (table)

## **Partition des pré-images de pages**

- 1 par dbspace pour chaque fragment de la table
- checkpoint

## **Index de base**

– Construction à partir du snapshot de la table / pré-images de pages

## **Updater log**

- Partition temporaire : Insert / Update / Delete
- Exécution à posteriori
- Seuil de verrouillage : 90%

## **Mise à jour du catalogue système**

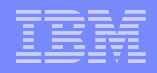

# Drop Index … Online

## **Verrous en mode partagé**

– IS-Lock (table)

## **Dictionnaire de données**

- Index marqué dans l'état drop-online
- Optimiseur : ignore l'index

## **Verrou exclusif sur l'index**

– Lecture uniquement sur la table

## **Suppression de l'index**

- Database non journalisée : immédiat
- Database journalisée : au commit
- **Mise à jour du catalogue système**

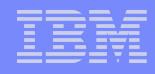

# Optimiseur SQL, directives externes

## **Objectif**

– Directive d'optimisation SQL dynamique

**Syntaxe SQL** 

– SAVE EXTERNAL DIRECTIVES <directives> … FOR <query>

- **Catalogue système**
	- SYSDIRECTIVES
- **Paramétrage**
	- EXT DIRECTIVES (onconfig)

– IFX\_EXTDIRECTIVES (environnement)

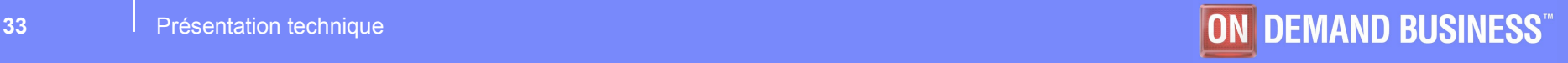

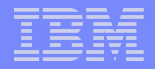

# Directives Externes, SQL

## **Syntaxe SQL**

- SAVE EXTERNAL DIRECTIVES <directives>
	- ACTIVE | INACTIVE | TEST ONLY FOR <query>

### **Exemple**

```
SAVE EXTERNAL DIRECTIVES
/* +AVOID_INDEX (table1 index1) */ ,
/* +FULL(table1) */
ACTIVE FOR 
           Select col1, col2
           From table1, table2
```
Where  $t$ able1  $\text{co1} = \text{table}$   $\text{co11}$ 

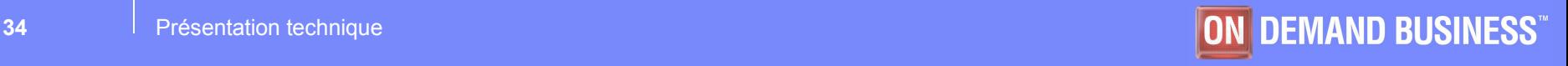

# Cache des directives externes

## **Cache des directives**

- Stockage des clés de hash
- Pour les directives 'Active'

## **Lecture du catalogue**

– Hash code dans le cache

## **Options ONSTAT**

- onstat –g mem : memory pool 'extdpool'
- 
- onstat –g cac : cache des directives
- onstat –g ed : directives externes
	-

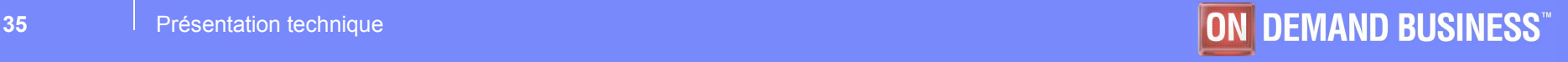

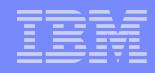

# Paramétrage des directives externes

## **EXT\_DIRECTIVES**

- 0 : OFF niveau serveur
- **1 : ON** niveau serveur, OFF par défaut niveau session
- **2 : ON** niveau serveur, ON par défaut niveau session

## **IFX\_EXTDIRECTIVES**

- **Non positionné : ON si EXT\_DIRECTIVES=2, OFF sinon**
- 0 : OFF niveau session
- **1: ON** niveau session
- **2 : ON niveau session en TESTONLY pour le DBA**

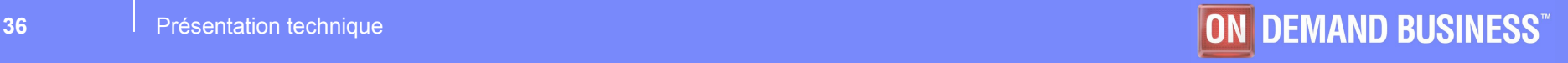

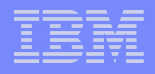

# HDR, Transfert des index

## **Objectif**

– Ne pas transférer un index corrompu sur le serveur secondaire

## **Modes de transfert**

- Manuel
	- Onmode
		- Nommage explicite de l'index
- Automatique
	- DR\_IDXAUTO
	- Activation Onmode

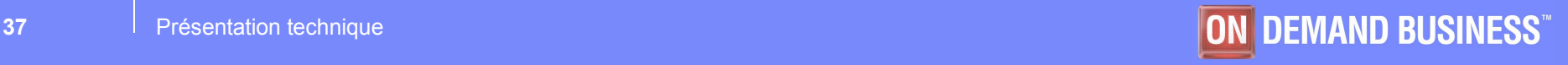

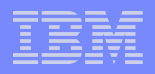

# HDR, Transfert des index

## **Replication manuelle**

– \$ onmode –d index <database:[owner.]table#index>

## **Replication automatique**

- $-$  DRIDXAUTO  $\{0 \mid 1\}$
- onmode –d idxauto { ON | OFF }

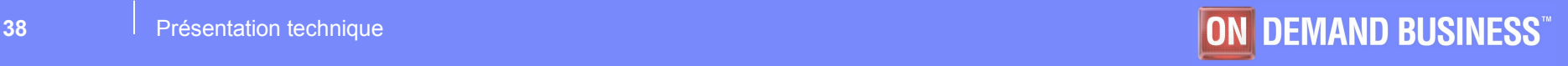

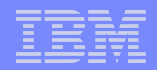

# Enterprise Replication

### **Template de Replicat**

- Mise en place simplifié de l'ER
- Extraction pour une base des tables, des attributs de colonnes, et des clefs primaires pour l'ER.
- Possibilité de créer :
	- Master réplicat
	- Group réplicat
	- Replicat set
- **Manipulation des Templates possible à traver ISA 1.60**

### **ALTER DML Totalement supporté**

- ADD
- DROP
- Changement de stratégie d'EXTEND
- Changement de type d'une colonne
- Possibilité de clustering ou de re-clustering
- **Ajout de nouvelle Alarm qui sont gérés directement par l'event Alarm informix**

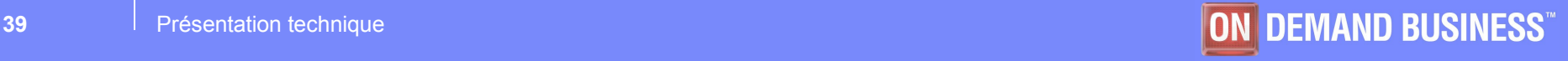

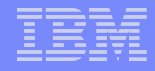

# Enterprise Replication

### **Indisponibilité réduite mais pas nulle**

– Le temps de l'ALTER ne permet pas l'insertion et la modification des données sur la table.

### **Synchronisation et Resynchronisation**

- cdr sync replicate ou cdr sync replicatset permet de synchroniser les réplicat à partir d'un serveur ou d'un master group.
- Basé sur le résultat trouvé dans les répertoires ATS et RIS les enregistrement sont ajoutés ou effacés en fonctions des cas de figures

#### **Vérification de la consistence des réplicats**

- Cdr check replicate ou cdr check replicateset permet de vérifier l'intégrité d'un réplicat ou d'un replicateset par rapport à un serveur ou un master group.
- Détecte et corrige "online" les enregistrement corrompues.
- **Visualisation des statistiques directement a partir des commandes cdr**
	- cdr stats rqm nous permet de visulaer directement la rqm
	- cdr stats recv affiche la queue du "receiver" pour les statistics parallèle and les statistiques liés à la latence

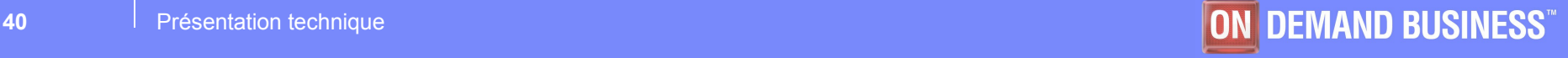

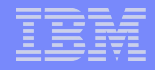

# Enterprise Replication

## **Exemple de modification : ajout d'une colonne**

- L'opération s'effectuera en deux étapes :
	- Ajouter la colonne à toutes les tables participants au réplicat.
	- Puis remasteriser le Master replicat

### **ALTER TABLE table\_name ADD ( col\_name type);**

**cdr remaster replicate** *replicat\_maitre\_modifié* **<select statement>**

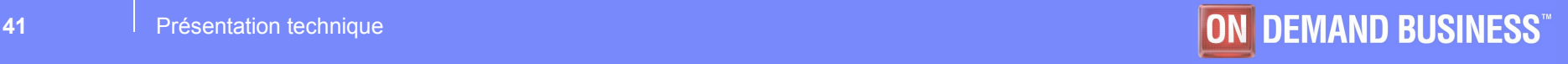

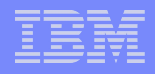

# Ontape, mode flux

## **Objectifs**

- Ecriture des archives de niveau 0,1,2 sur la sortie standard
- Lecture des archives de niveau 0,1,2 sur l'entrée standard
- Utilisation des "pipes" systèmes

## **Archivage et Restauration**

- Sur STDIO
- Mode non interactif

## **DISCONFIG**

– TAPEDEV positionné à STDIO

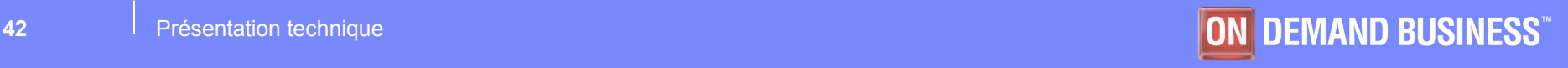

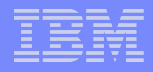

# Ontape, exemples de flux

## **Archivage sur STDOUT**

 $-$  ontape -s -L 0 | compress -c > /tmp/archive.Z

## **Restauration sur STDIN**

– uncompress -c /tmp/archive.Z | ontape -p

## **Restauration distante (HDR, clonage)**

 $-$  Ontape  $-$ s  $-$ L 0  $-$ F | (rsh secondary\_host "ontape  $-p$ ")

## **Log Salvage**

– Ontape -S

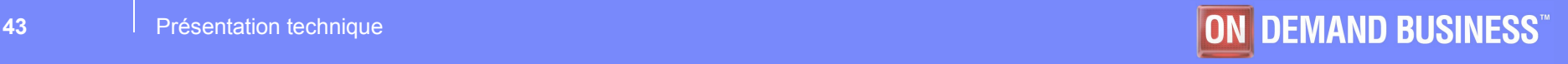

# Restauration de niveau table

## **Objectifs**

- Restaurer une table depuis une archive de niveau 0
- Pilotage SQL
- Filtre sur les données extraites
- Relocalisation des données extraites
- Restauration de type "Point in time"

## **Restauration**

- Archecker
- Archives onbar
- Archives ontape

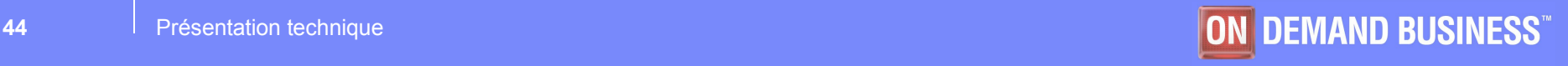

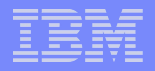

# Archecker, composants

## **Configuration**

- AC\_CONFIG
	- Librairie XBSA
	- Fichier des objets ixbar
	- Fichier de commande SQL

## **Pilotage SQL**

– Commandes de restauration

## **Traces**

– Options de traçage

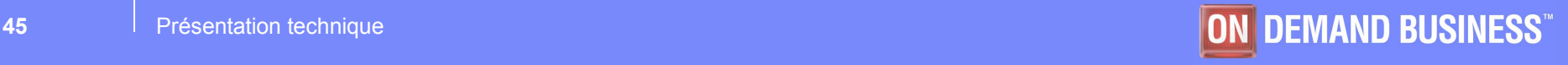

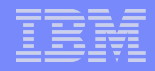

# Archecker, restauration physique

- **Extraction d'une archive de niveau 0**
- **Scan des dbspaces de données**
- **Traitement des pages de données**
- **Extraction des enregistrements de pages**
- **Filtres sur les données extraites**
- **Espace temporaire pour les enregistrements stockés sur plusieurs pages**
- **Conversion en requête SQL**
- **Insertion SQL**

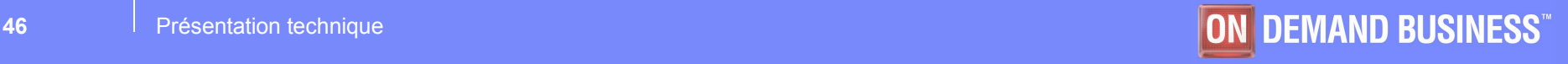

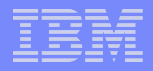

# Archecker, restauration logique

- **Archive de niveau 0, et Logical Log**
- **Restauration de type "Point in time'**
- **Log Stager**
	- Lecture des logicals log
	- Filtre des logs
	- Insertion des log records dans des tables de logs

## **Log Applier**

- Lecture des tables de logs
- Exécution des enregistrements de logs aux tables extraites

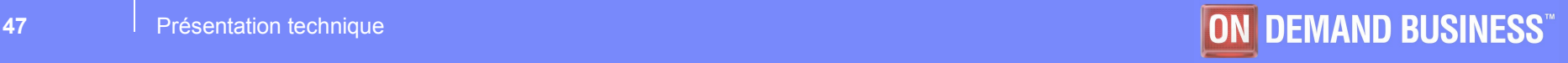

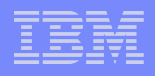

# Archecker, commandes SQL

### **\$ cat cmd.sql**

database db;

create table tab\_source (a serial, b char(20) ) in dbspace1;

create table tab\_dest (a serial, b char(20) ) in dbspace2;

insert into tab dest select \* from tab source;

set workspace to dbs1,dbs2;

restore to '2005-03-01 10:20:05';

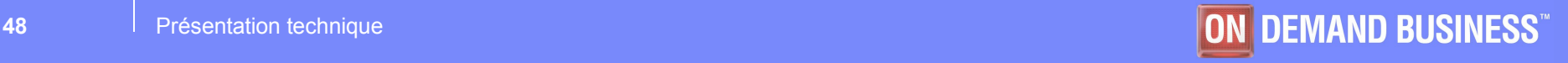

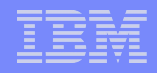

# Archecker, exemple

### **\$ archecker -bdvsX -f setup.cmd**

AC\_STORAGE /tmp AC\_MSGPATH /tmp/ac.log AC\_VERBOSE on AC TAPEBLOCK 32 KB AC\_PAGESIZE 4096 AC\_IXBAR /prod/ids10/etc/ixbar.96 Dropping old log control tables Extracting table d1:t1 into d2:t1n Extracting table d1:t2 into d2:t2n Scan PASSED Control page checks PASSED Table checks PASSED Table extraction commands 2 Tables/fragments found on archive 2 LOADED: d2:t2n produced 37 rows. LOADED: d2:t1n produced 36 rows. Creating log control tables Staging Log 1:14 Staging Log 1:15 Logically recovered d2:t1n Inserted 602 Deleted 19 Updated 0 Logically recovered d2:t2n Inserted 0 Deleted 9 Updated 0 Tables Extraites Restaure Physique Restaure Logique

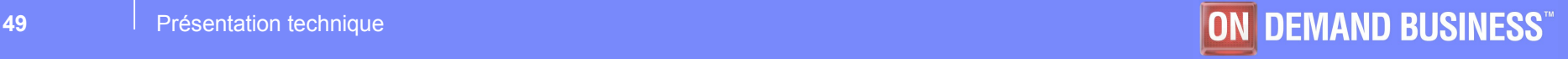

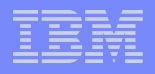

# ENCRYPTAGE des données

## **Objectif :**

– Protéger les informations confidentielles stockées avec IDS

## **Algorithmes d'encryptage :**

- IDS permet simplement l'utilisation d'algorithmes de type :
	- "**Triple-DES**" (1990 : *Triple Data Encryption Standard*)
	- "**AES**" (1997 : *Advanced Encryption Standard*)

pour un stockage au format BASE64 (appelé aussi Radix-64)

## **Données visées :**

– Tous les types CHAR,NCHAR,VARCHAR,NVARCHAR, LVARCHAR, BLOB et CLOB

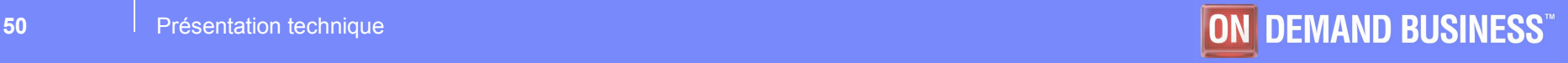

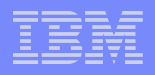

# ENCRYPTAGE des données

### **Utilisation :**

- De nouvelles instructions SQL ont été introduites :
	- SET ENCRYPTION PASSWORD
	- ENCRYPT\_AES ()
	- ENCRYPT TDES ( )
	- DECRYPT\_CHAR ()

### **Contraintes :**

- Les anciens type 'large objects' TEXT et BYTE ne sont pas supportés.
- Le mot de passe est passé "non encrypté" lors du dialogue client-serveur (par défaut) si le protocole de communication standard est utilisé. Le protocole ENCCSM résoud ceci.
- Redimensionnement des champs nécessaire.

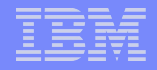

# ENCRYPTAGE des données

### **Calcul du dimensionnement des colonnes**

- Varie suivant si le HINT est employé et le choix de l'algorithme AES ou TDES :
	- **EXECUTE FUNCTION LENGTH(ENCRYPT\_TDES("1234567890123456", "simple password"))**

Retourne **55**

 **EXECUTE FUNCTION LENGTH(ENCRYPT\_TDES("1234567890123456", "simple password" , "12345678901234567890123456789012"))**

Retourne **107**

 **EXECUTE FUNCTION LENGTH(ENCRYPT\_AES("1234567890123456", "simple password"))**

Retourne **67**

 **EXECUTE FUNCTION LENGTH(ENCRYPT\_TDES("1234567890123456", "simple password"))**

Retourne **119**

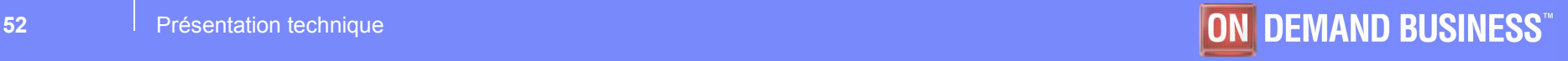

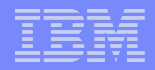

## FEEDBACK BETAT TEST IDS 10

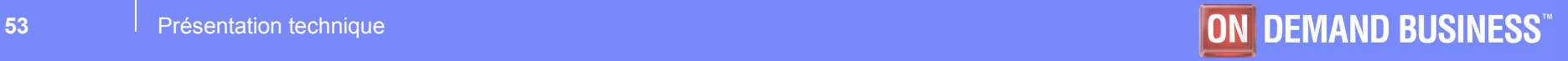

## Bêta tests

- **Les béta tests sur IDS 10.0 ont eu lieu du 1 juillet 2004 au 15 octobre 2004**
- **17 clients WW ont participé**
- **Quelques noms : U.S.Courts; BAE; BYTEC; mobilcom; Nonne&Scheider; DEISTER;NITE;Verizon;West;Schleupen;Canadian Nat'l Rail; Northrop Grumman (optical)**

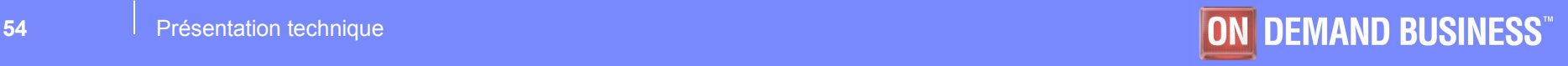

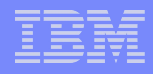

## Bêta tests

- **Performance : Des tests ont permis de comparer les performances IDS 10.0 par rapport à la version IDS 9.40UC4**
- **Lors de la sortie de la v9.4, les béta tests de l'époque ont montré une nette progression en terme de performance par rapport à IDS v7.31**
	- Dbimport : nous avons effectués l'import d'une base de 10GB

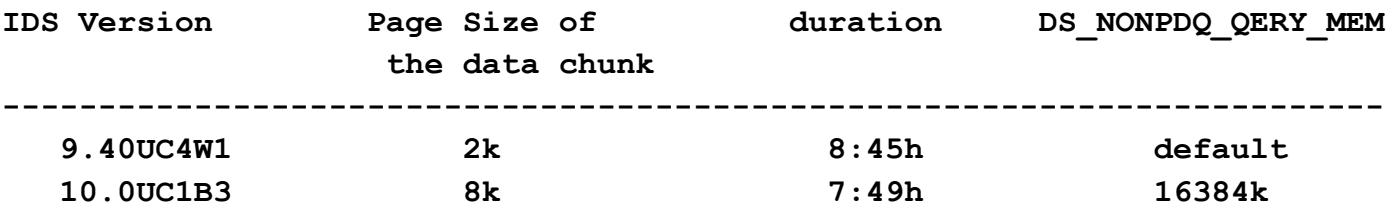

> DS\_NONPDQ\_QUERY\_MEM variable utilisée dans un environnement non PDQ qui permet d'accélérer la création des indexes lors du dbimport.

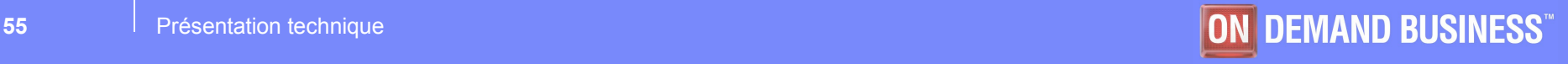

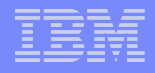

## Bêta tests

## **Autres tests : sur une table de 65000 enregistrements avec un index composé :**

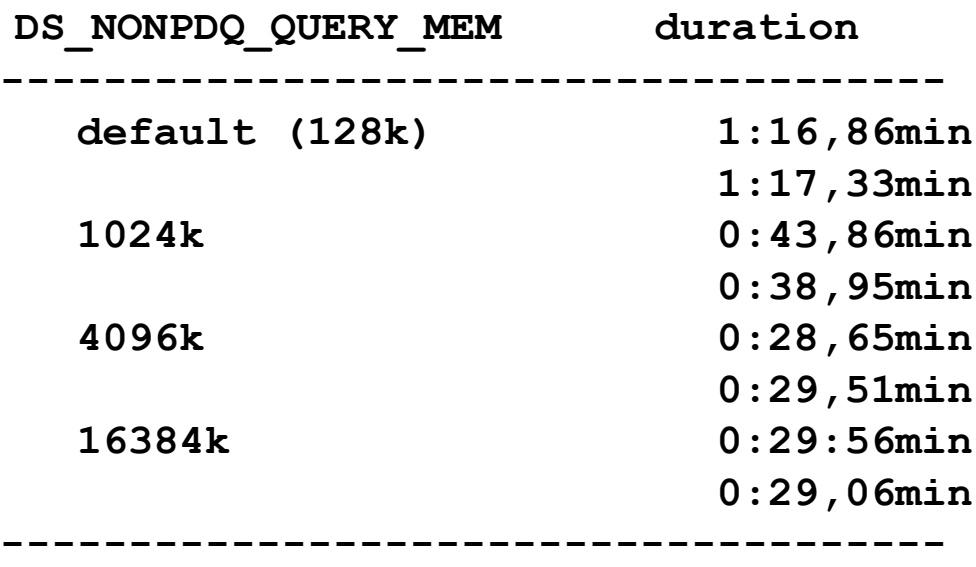

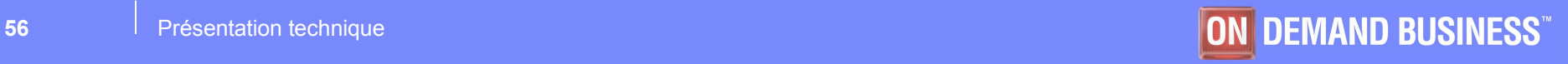

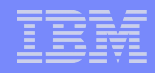

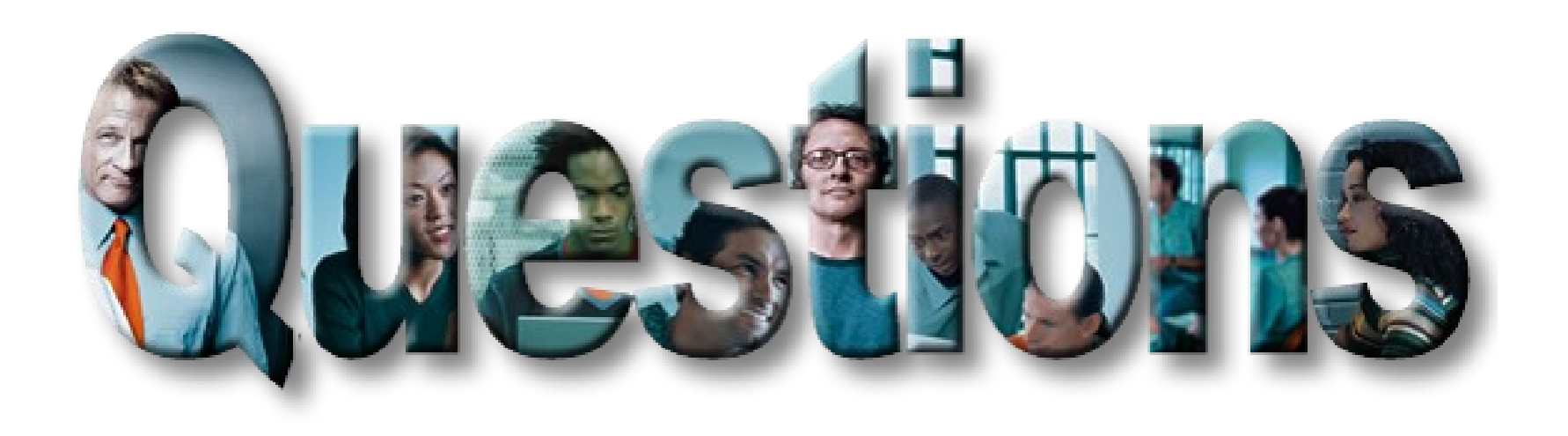

**<http://www.ibm.com/software/data/informix>**

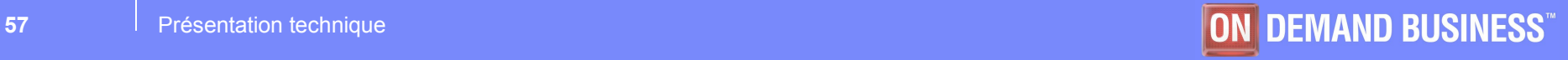